## MAS212 The Mandelbrot set

Dr. Sam Dolan (s.dolan@sheffield.ac.uk)

1. Your friend is making a poster for an Outreach event. They have asked you to make a high-resolution  $(500 \times 500)$  image of the **Mandelbrot set**.

The Mandelbrot set is the set of complex numbers c for which the function  $f_c(z) = z^2 + c$  does not diverge when iterated from  $z = 0$ .

Here is the Mandelbrot set on the complex domain  $-1.5 \leq \text{Re}(c) \leq 0.5$ ,  $-1 \leq \text{Im}(c) \leq 1$ :

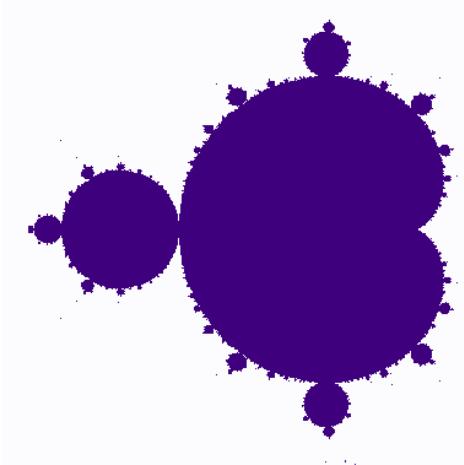

2. You can use numpy arrays, together with universal functions, vectorization and broadcasting to help solve this problem quite efficiently.

(a) Use broadcasting to make a 2D array c out of two 1D arrays made with np.linspace(). The array c should have data type dtype = np.complex128. The array c should be evenly spaced across the domain  $-1.5 \leq \text{Re}(c) \leq 0.5$ ,  $-1 \leq \text{Im}(c) \leq 1.$ 

(b) Make a 2D array z of the same shape, initially set to zero values.

(c) Apply 100 iterations of the rule  $z \to z^2 + c$ . Use vectorization/ufuncs.

(d) Create a 2D boolean array, with value True if  $|z_{ij}| \leq z_{\text{max}}$ , where  $z_{ij}$  is the corresponding element of the z array, and False otherwise.

(e) Plot an image of the 2D array, using matplotlib.pyplot.imshow(). Save and send to your friend.

```
# Python code to plot the Mandelbrot set, using
# numpy arrays, broadcasting, vectorization and universal functions.
import numpy as np
import matplotlib.pyplot as plt
# Part(a).
xmin = -1.5; xmax = 0.5; ymin = -1; ymax = 1.0; # the domain
npts = 501; # number of points on each axis
xs = npu.linspace(xmin, xmax, npts) # real parts
ys = np.linspace(ymin,ymax,npts, dtype=np.complex128)*1j # imag parts
# Now make a 2D array by broadcasting two 1D arrays
cs = xs.reshape((1, npts)) + ys.reshape((npts, 1))# Part (b)
zs = np.zeros((npts,npts), dtype=np.complex128)
# Part (c).
nits = 100for i in range(nits):
   zs = zs**2 + cs # using a ufunc
# Part (d).
maxval = 100.0mandelbrot = np.abs(zs) < maxval
# Part (e)
fig = plt.imshow(mandelbrot, cmap='Purples', origin='lower')
plt.axis('off')
plt.savefig("mandelbrot.png")
```